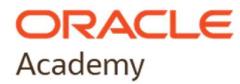

## Oracle Academy Institutional Membership Registration Quick Guide

To register your institution is easy and consists of only a few steps:

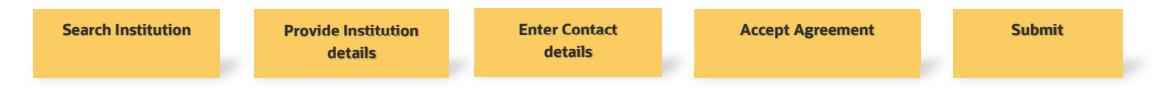

- In order to register your institution for Oracle Academy membership:
	- $\circ$  you must be employed by your institution as a faculty member or administrator and
	- o you must have an Oracle Account.
- During the registration process the Oracle Academy Institution Membership Agreement is to be accepted by a person who is authorized to accept legal terms on behalf of your institution (legal signing authority).

All Oracle Academy membership applications are reviewed and validated by Oracle to ensure:

- The institution is eligible for membership
- The faculty member applying for membership is employed by the institution

Any applications deemed to be fraudulent will be rejected by Oracle Academy and may be forwarded to the appropriate legal authorities for further investigation.

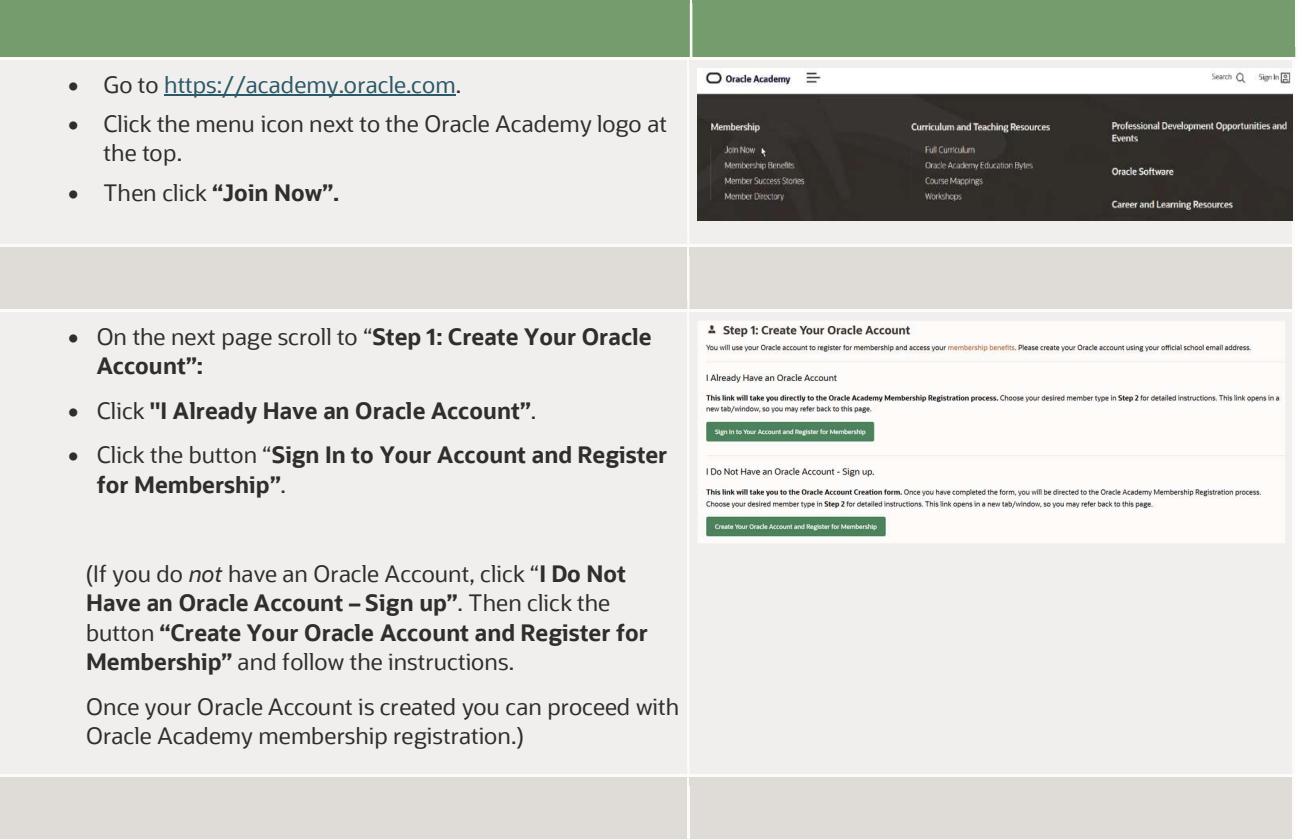

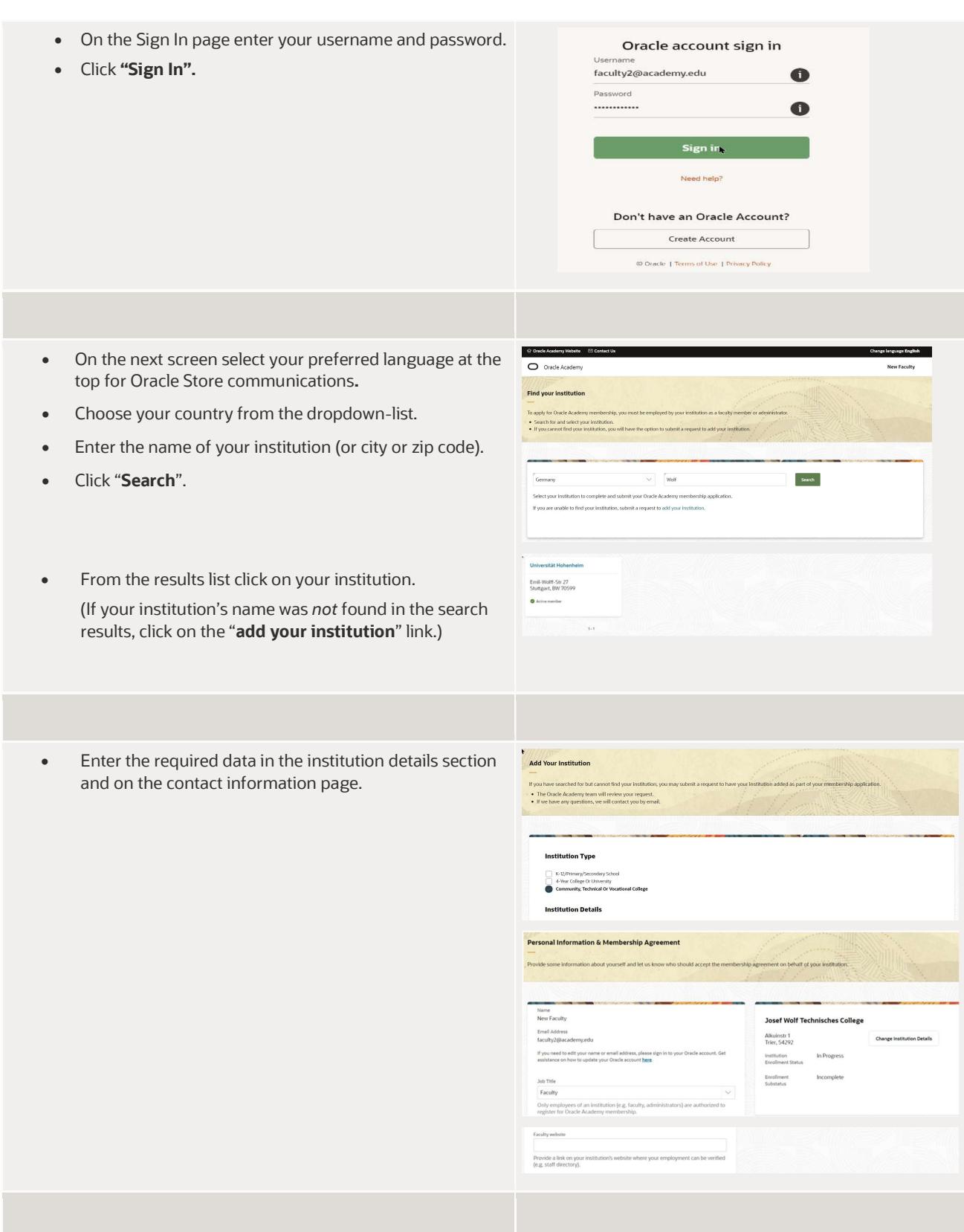

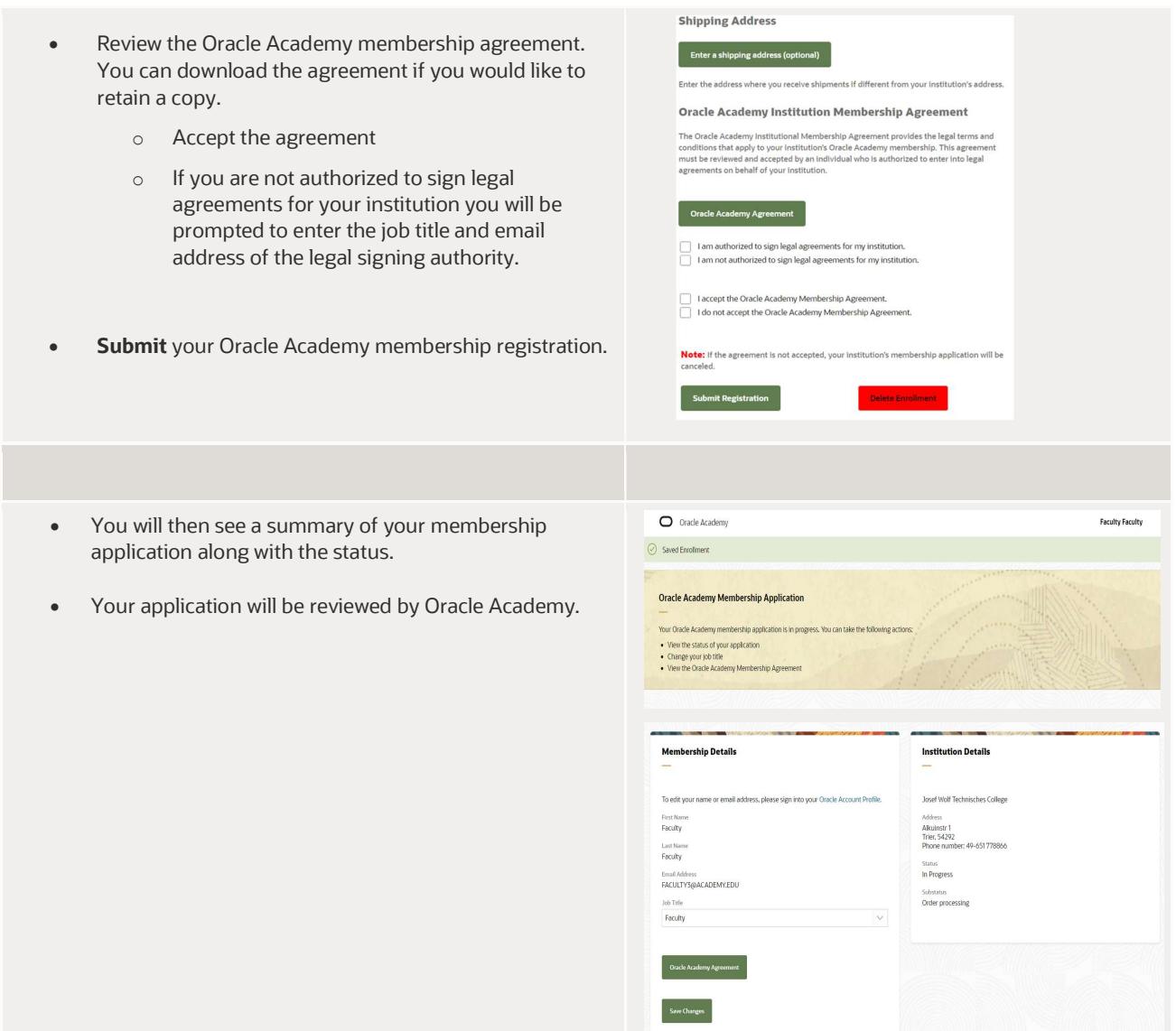

Once your application has been accepted and processed, you will receive a "Welcome Email". This means your membership is active and you may now sign in to the Oracle Academy Member Hub to access your membership benefits.

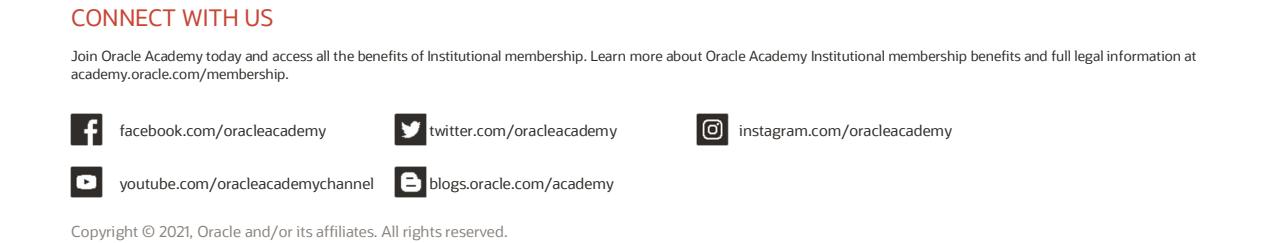

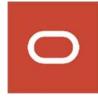